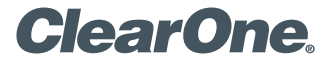

Applicable to all Converge Pro/<br>Converge SR Units

**CLEARONE DOCUMENT 801-151-800-18-TN** 

# **(REVISION 1.2) June, 2009.** Network Ports Used With Converge Pro / SR Systems

### **Ports**

In TCP/IP and UDP Networks, a protocol of "ports" is used at the transport layer to manage communication channels between programs. Port numbers range from 0 to 65536. Ports 0 to 1024 are well-known ports and are reserved for privileged services. Firewalls can be configured to block traffic from certain ports and to allow communication from other ports. The Converge Pro / SR communicates on the following ports:

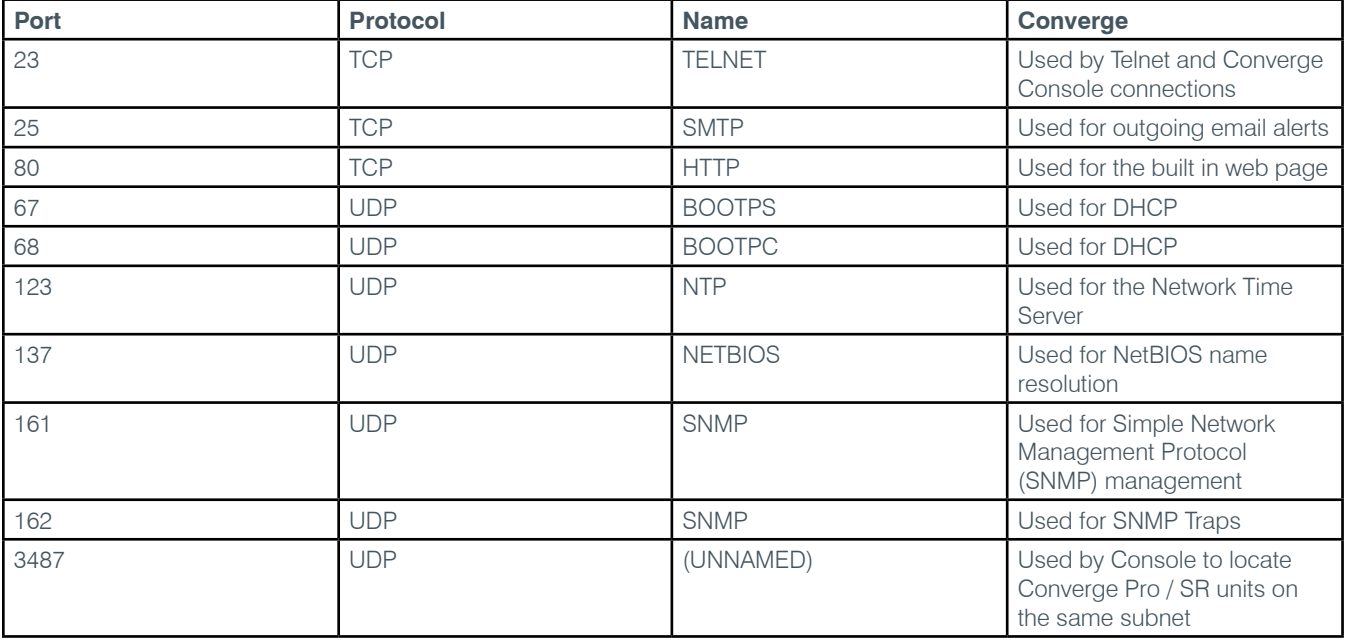

# **TCP port 23**

Port 23 is used to communicate with and configure units using Console, AMX, Crestron, HyperTerminal and any other terminal emulation software. Telnet sessions and serial commands communicate through Port 23. If you want to connect to your Converge Pro / SR with Console, you will need to allow communication through Port 23.

# **TCP port 25**

Port 25 is used to send email with an SMTP service. Converge Pro / SR uses this port to send email notifications based on

system events. Without access to this port, the Converge Pro / SR will not be able to send email notifications.

#### **TCP port 80**

Port 80 is used for HTTP traffic. This port is commonly used to connect to web pages on the internet. In order to connect to the web page of the Converge Pro / SR, port 80 will need to be open.

### **UDP ports 67 and 68**

These ports are used for DHCP assignments. Port 67 is used by the DHCP server to assign IP addresses, and port 68 is used for client responses sent to the server. If either of these ports is blocked the Converge Pro / SR will not be able to lease an IP address. This will prevent you from connecting over Ethernet unless a static IP has been set in the Converge Pro / SR.

### **UDP port 123**

Port 123 is used to update the system clock using a network time server. If this port is blocked, the Converge Pro / SR will fail to receive updates from the network time service over the LAN.

## **UDP port 137**

Port 137 is used to register a name with a NetBIOS server. If this port is blocked the Converge Pro / SR will not be able to register its name with a NetBIOS server and you will not be able to use NetBIOS to connect to the unit.

#### **UDP ports 161**

Port 161 is the SNMP management port. The Converge Pro / SR monitors this port for get and set commands sent by your SNMP management software. If this port is blocked you will not be able to communicate with the Converge Pro / SR through SNMP. This port is hard coded in the Converge Pro / SR and cannot be changed.

#### **UDP port 162**

Port 162 is used to send trap notifications to the SNMP management software. If this port is blocked, event notifications will not be transmitted to the SNMP management software. The port used to send SNMP traps can be changed to any port from 1 – 255.

#### **UDP port 3487**

Port 3487 is used by Console to detect Converge Pro / SR systems connected to the network. If blocked, Console will not detect any units to connect to, leaving the USB connection option grayed out and preventing other Converge Pro units from appearing in the Ethernet drop down menu. You would need to know the IP address of the unit you wanted to connect to in Console and enter it manually.